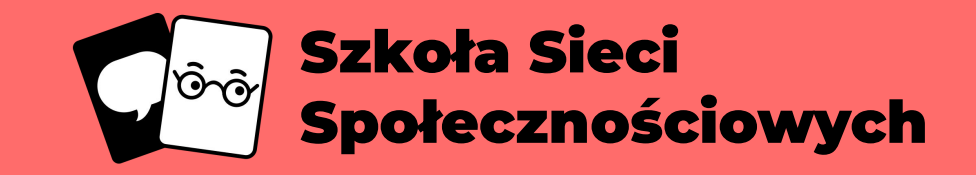

# **Tworzenie silnych haseł**

**Prywatność i bezpieczeństwo**

### **Tworzenie silnych haseł Prywatność i bezpieczeństwo**

Czas trwania: 25 minut  $\Box$  Materiały: [Załącznik 1](#page-10-0) (po jednym egzemplarzu na ucznia) [Załącznik 2](#page-11-0) (po jednym egzemplarzu na ucznia)

#### Kluczowe słownictwo:

Hasło, fraza hasłowa, chroniony, bezpieczeństwo, bezpieczny, konto, urządzenie, przypadkowy, znaki, unikalny.

#### Cel ćwiczenia:

Ćwiczenie umożliwia uczniom zrozumienie elementów decydujących o sile hasła oraz strategiczne tworzenie bezpiecznych, unikalnych i łatwych do zapamiętania fraz hasłowych.

#### Wynik ćwiczenia:

- Określenie elementów silnego hasła/frazy hasłowej.
- Zrozumienie metod tworzenia unikalnych i bezpiecznych fraz hasłowych.

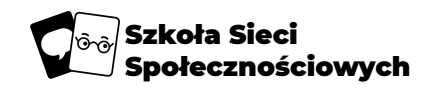

### **Tworzenie silnych haseł Prywatność i bezpieczeństwo**

#### **E** Instrukcje:

Szkoła Sieci

połecznościowych

- Omów z uczniami, co wiedzą o hasłach zabezpieczających co sprawia, że hasło jest silne? Dlaczego hasła zabezpieczające są ważne?
- Uczniowie mogą zasugerować, że silne hasło wymaga użycia małych i dużych liter lub cyfr i znaków specjalnych (takich jak !, &, @, % itd.). Niemniej jednak...
- ...najsilniejsze hasła to sekwencje trzech lub czterech "przypadkowych" słów. Ponieważ wybrane słowa mają różną długość i są ustawione w dowolnej kolejności, dużo trudniej jest takie hasło złamać. Włamywacz nie zna ani długości frazy hasła, ani rodzaju słów/znaków, które zawiera.
- Jednym ze sposobów tworzenia przypadkowych fraz hasłowych jest wybranie niepowiązanych kategorii słów/przedmiotów (przykładowo: kolory, sporty, pojazdy, jedzenie, zwierzęta, miasta, przymiotniki itd.) i wybranie z każdej kategorii po jednym słowie do hasła. Wspólnie z uczniami stwórzcie listę tylu kategorii, ile tylko jesteście w stanie wymyślić.
- Rozdaj uczniom wydrukowane egzemplarze [Załącznika 1.](#page-10-0) Posiłkując się listą kategorii, przydziel każdemu uczniowi po kategorii. Uczniowie powinni wymyślić do sześciu słów z danej kategorii i/lub narysować te słowa na swojej kostce. Następnie powinni złożyć kostkę.
- Zbierz kostki, a następnie rozdaj je losowo, tak by każdy uczeń dostał inną kostkę. Poproś, by pracując w niewielkich grupach uczniowie rzucali kostką i zapisywali wyrzucone słowo. Następnie powinni użyć innej kostki, powtarzając ten proces kilka razy, by stworzyć dodatkowe słowa do frazy hasłowej. Mogą zapisywać rzuty w [Załączniku 2,](#page-11-0) a następnie ułożyć słowa w dowolnym porządku, tworząc silną frazę hasłową.
- Zachęć uczniów do narysowania obrazka zawierającego składające się na hasło słowa jako pomoc wizualną w jego zapamiętaniu.

#### Pytania pomocnicze:

- Dlaczego hasła są ważne?
- Komu udostępnił (a)byś swoje hasło? Dlaczego?
- Co cechuje silne hasło?
- Dlaczego fraza hasłowa zapewnia większe bezpieczeństwo?
- Dlaczego frazę hasłową łatwiej zapamiętać?

## **Dlaczego hasła są ważne?**

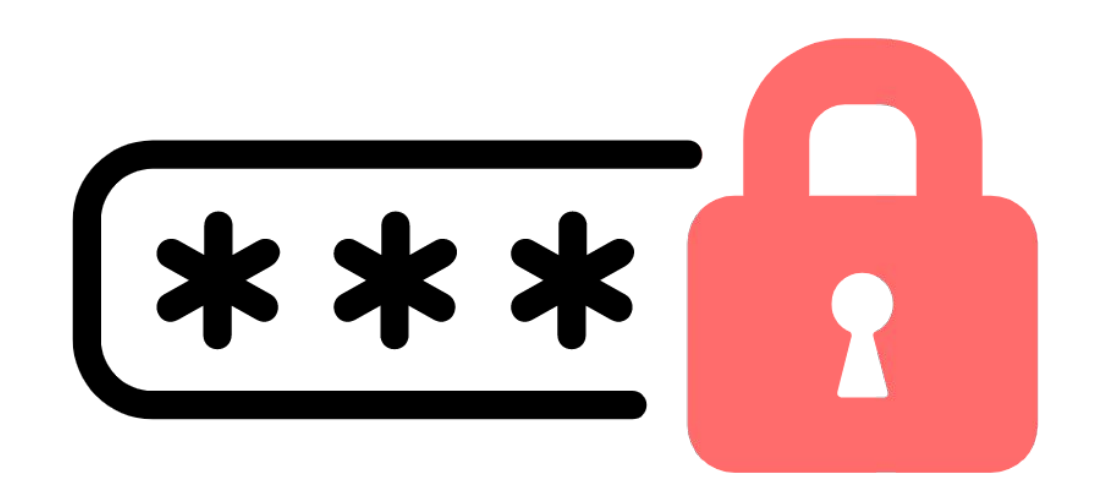

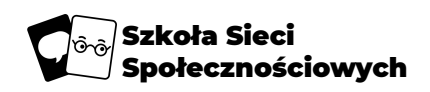

### **Komu udostępnił(a)byś swoje hasło? Dlaczego?**

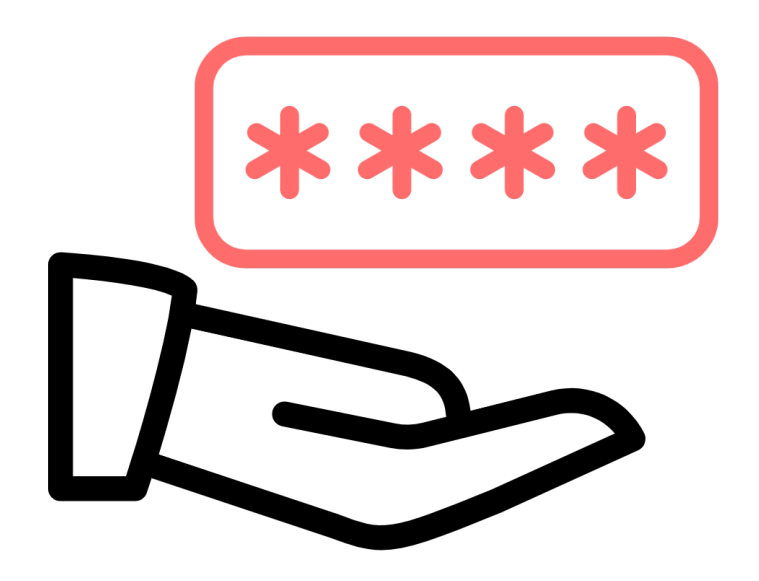

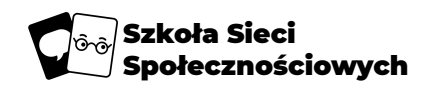

## **Co cechuje silne hasło?**

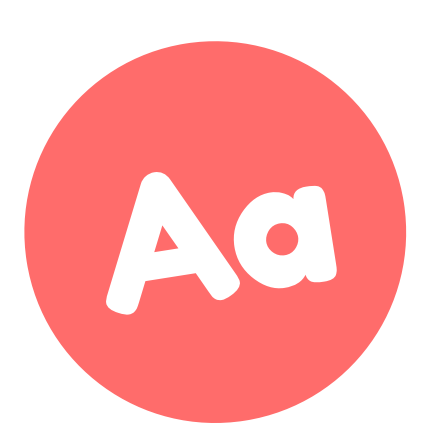

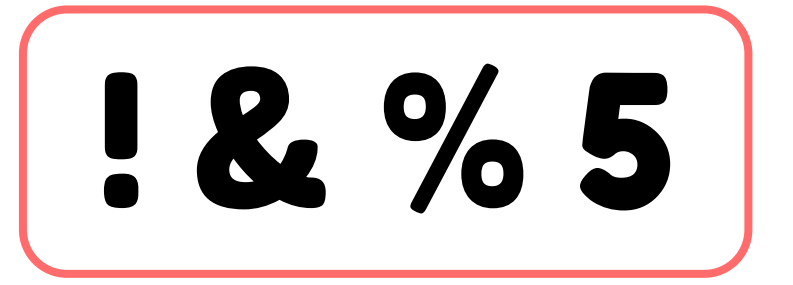

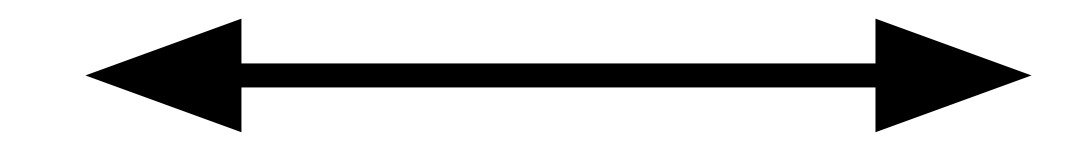

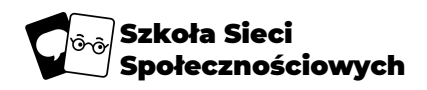

### **Silna fraza hasłowa składa się z trzech do czterech przypadkowych słów:**

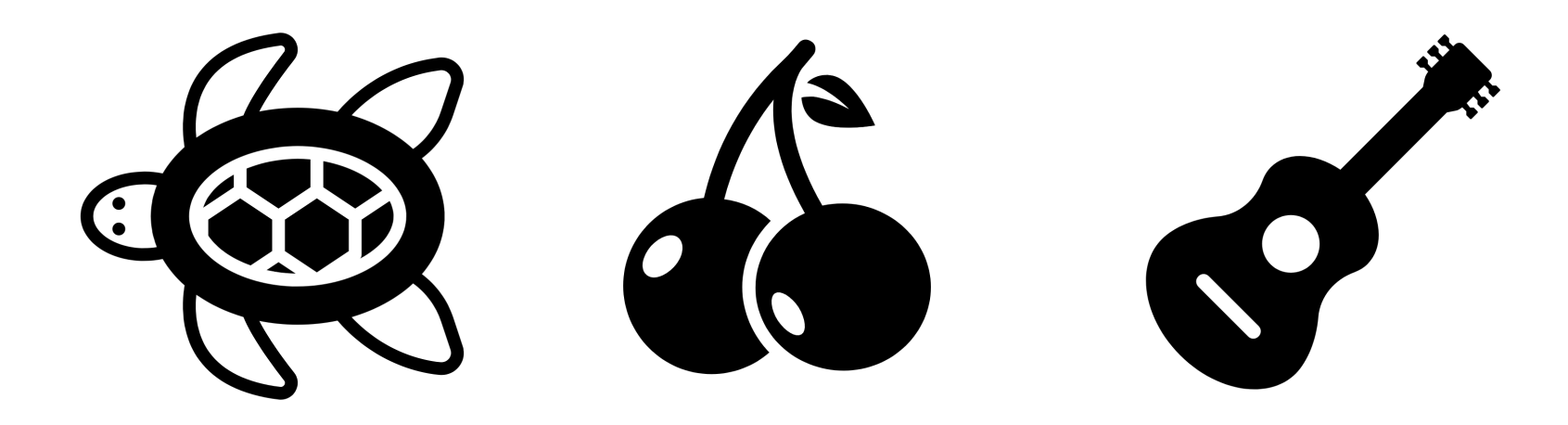

### **wiśniażółwgitara**

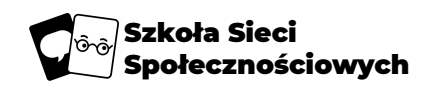

### **Dlaczego fraza hasłowa zapewnia większe bezpieczeństwo?**

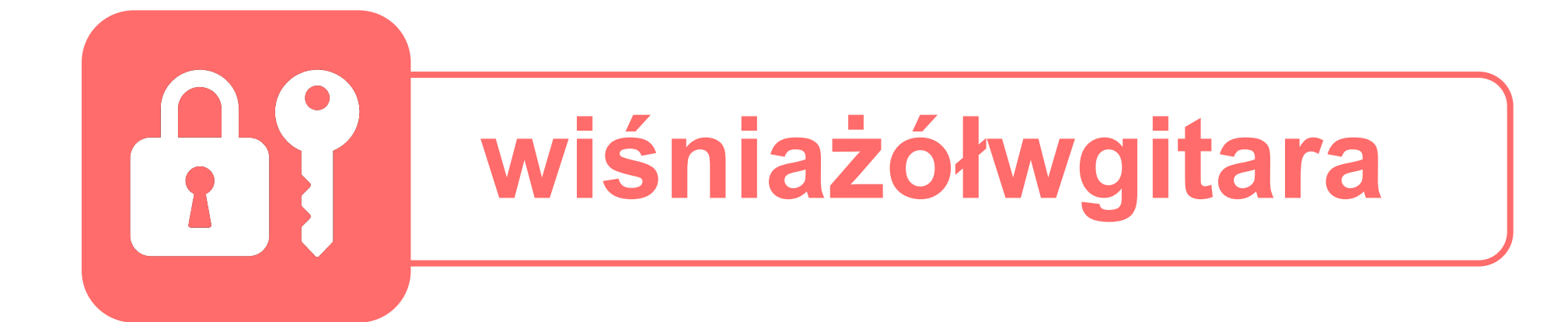

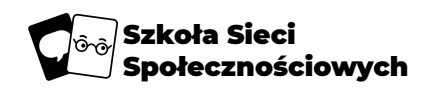

## **Dlaczego frazę hasłową łatwiej zapamiętać?**

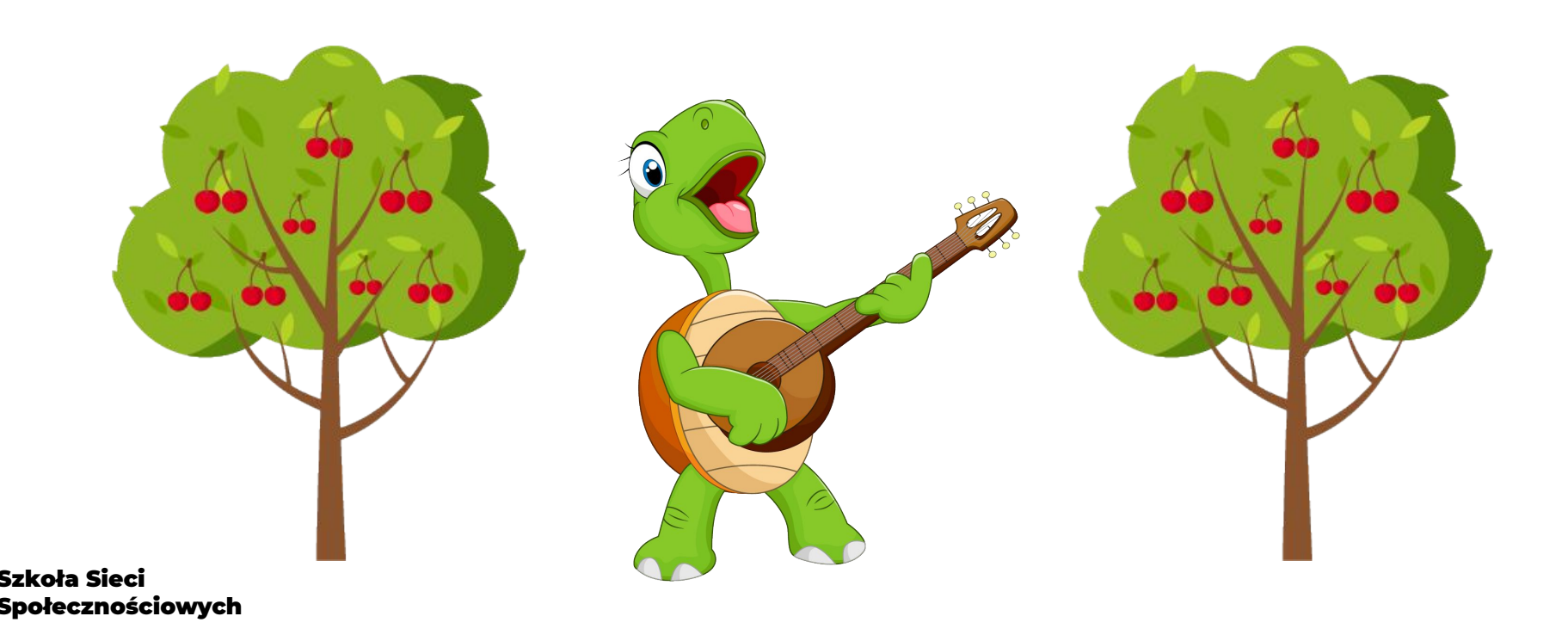

### **Masz ochotę na wyzwanie?**

### **Czemu nie wypróbować [Diceware™?](https://theworld.com/~reinhold/diceware.html)**

- Rzuć pięcioma sześciostronnymi kostkami, by stworzyć pięciocyfrowy numer.
- Korzystając z [listy słów Diceware™,](https://theworld.com/~reinhold/diceware.html#Diceware%20in%20Other%20Languages%7Coutline) znajdź swój pięciocyfrowy numer, pod którym znajdziesz przypadkowe słowo. Oto pierwsze słowo Twojego hasła.
- Rzuć ponownie kostkami, by stworzyć następny pięciocyfrowy numer i sprawdź drugie słowo.
- Powtarzaj rzuty do uzyskania wszystkich słów potrzebnych do hasła.

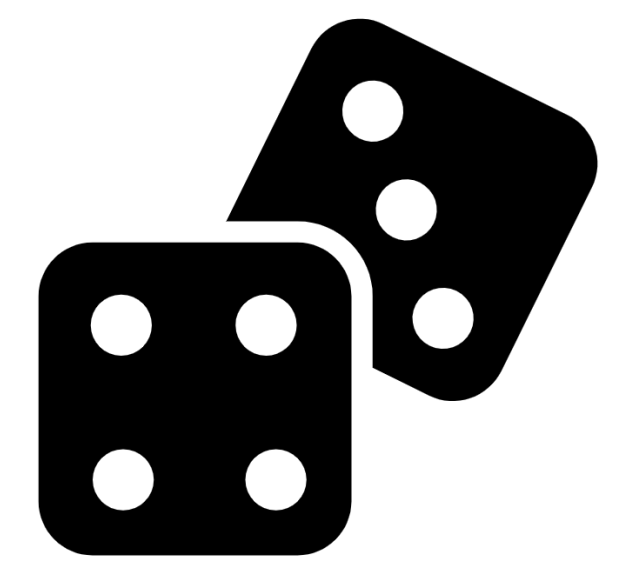

koła Sieci ołecznościowych

#### <span id="page-10-0"></span>**Załącznik 1:** Tworzenie silnych haseł

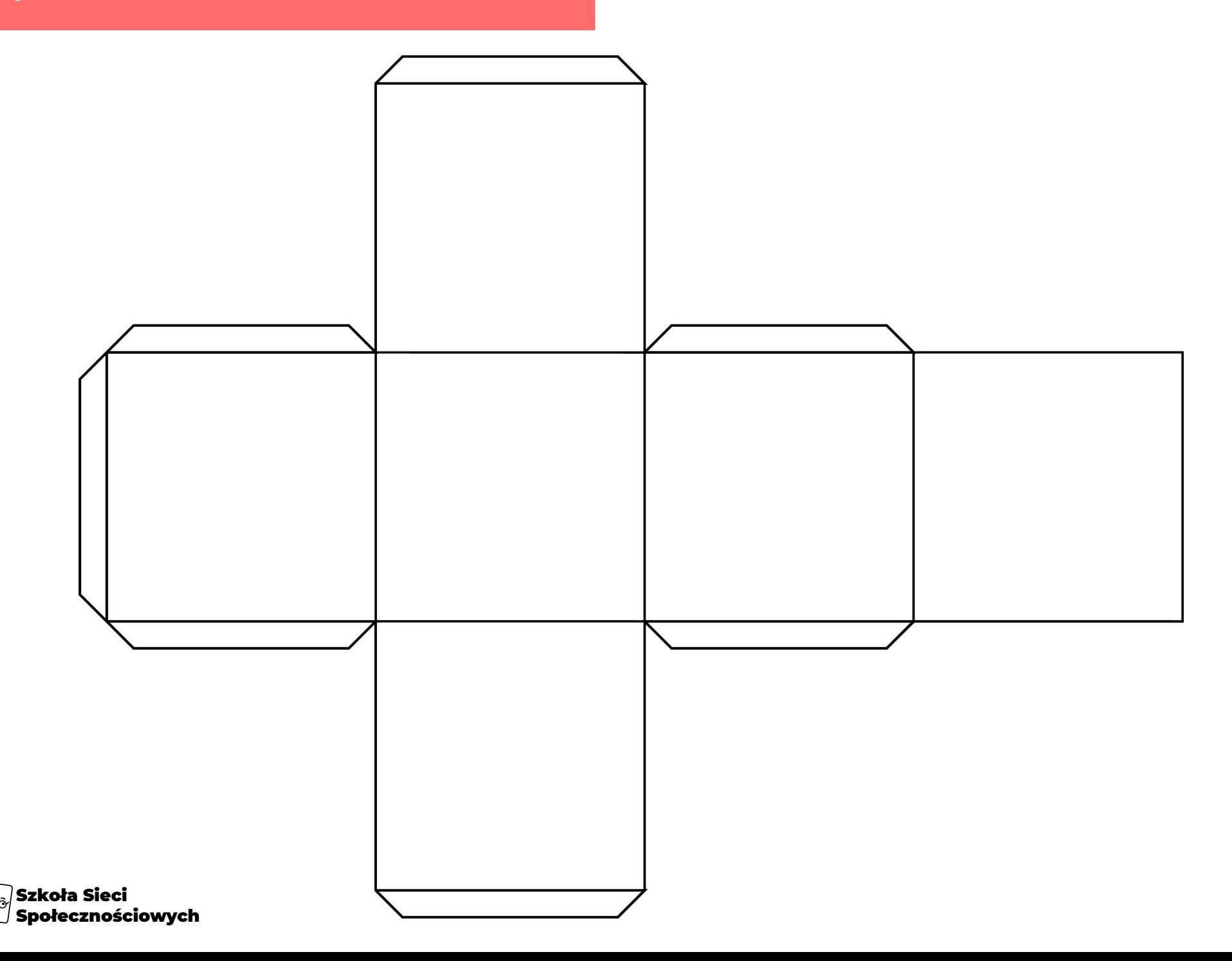

#### <span id="page-11-0"></span>**Załącznik 2:** Tworzenie silnych haseł

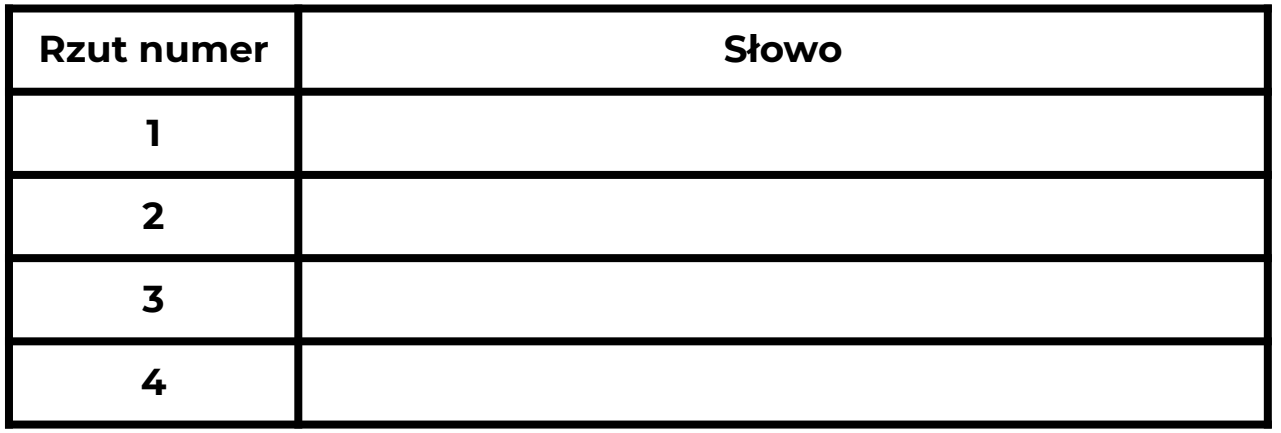

**Rysunek, który będzie przypominał mi hasło.**

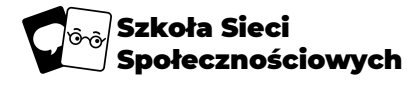

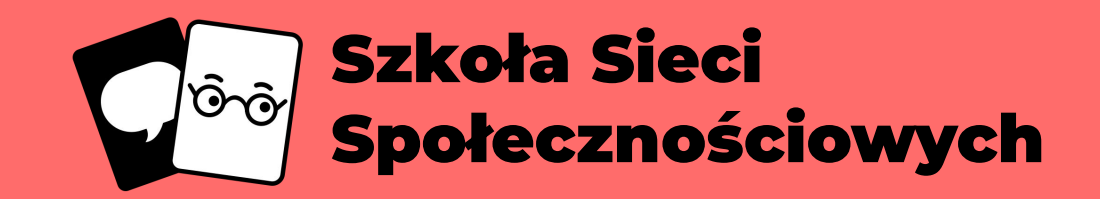

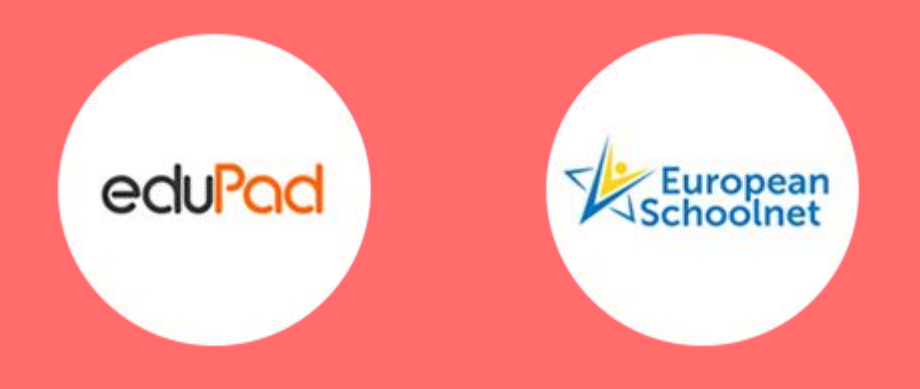

[Uznanie autorstwa-Użycie niekomercyjne 4.0 Międzynarodowe](https://creativecommons.org/licenses/by-nc/4.0/) [\(CC BY-NC 4.0\)](https://creativecommons.org/licenses/by-nc/4.0/)